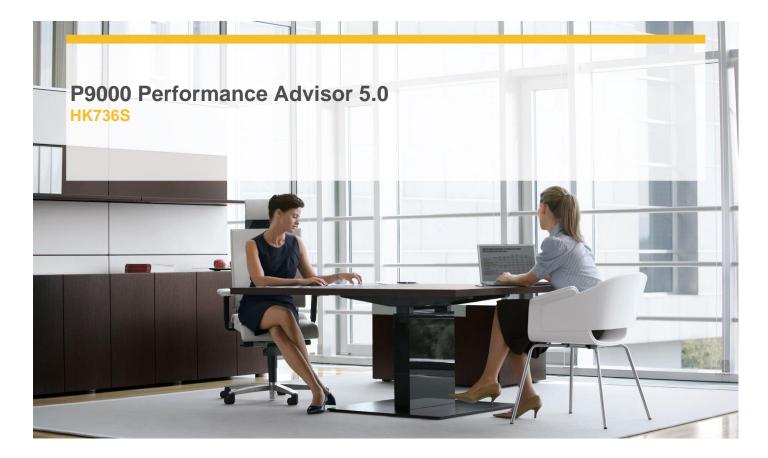

Delivery Type: Classroom Duration: 5 days

## **Overview**

This course shows how to use the HP StorageWorks P9000 Performance Advisor Software product, version 5.0. It includes information about user tasks and array troubleshooting. Extensive notes and realworld tips are provided in the slide notewindows. This course is intended for users and HP service providers who are basically familiar with HP StorageWorks XP/P9000 disk array hardware, software, and storage systems. New version-5.0 features, as well as performance monitoring methods for both array types are discussed. Hands-on lab exercises are not included.

## **Pre-Requisites**

- ✓ A basic understanding of:-
- ✓ Operating systems, networks and databases.
- ✓ Direct Attached Storage (DAS).
- ✓ Storage Area Network (SAN).
- ✓ Network Attached Storage (NAS).
- ✓ HP XP and P9500 disk array hardware and software configuration.
- ✓ Disk Storage concepts.

## **Objectives**

- ✓ Describe the differences between the earlier XP array architecture and that of the latest P9500 array.
- ✓ View, chart and report PA data using the PA web GUI.
- ✓ Make recommendations to improve storage system performance.
- $\checkmark$  Describe the XP/P9000 Performance

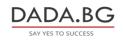

Advisor functionality.

- ✓ Describe the process of installing and configuring the PA Management Server and PA Host agent.
- ✓ Use PA to identify and diagnose storage problems.

## **Target Audience**

Describe the differences between the earlier XP array architecture and that of the latest P9500 array.

View, chart and report PA data using the PA web GUI.

Make recommendations to improve storage system performance.

Describe the XP/P9000 Performance Advisor functionality.

Describe the process of installing and configuring the PA Management Server and PA Host agent.

Use PA to identify and diagnose storage problems.

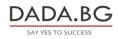